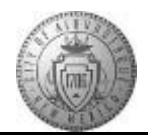

## **TME-01.2 CABQ - Add Performance Notes**

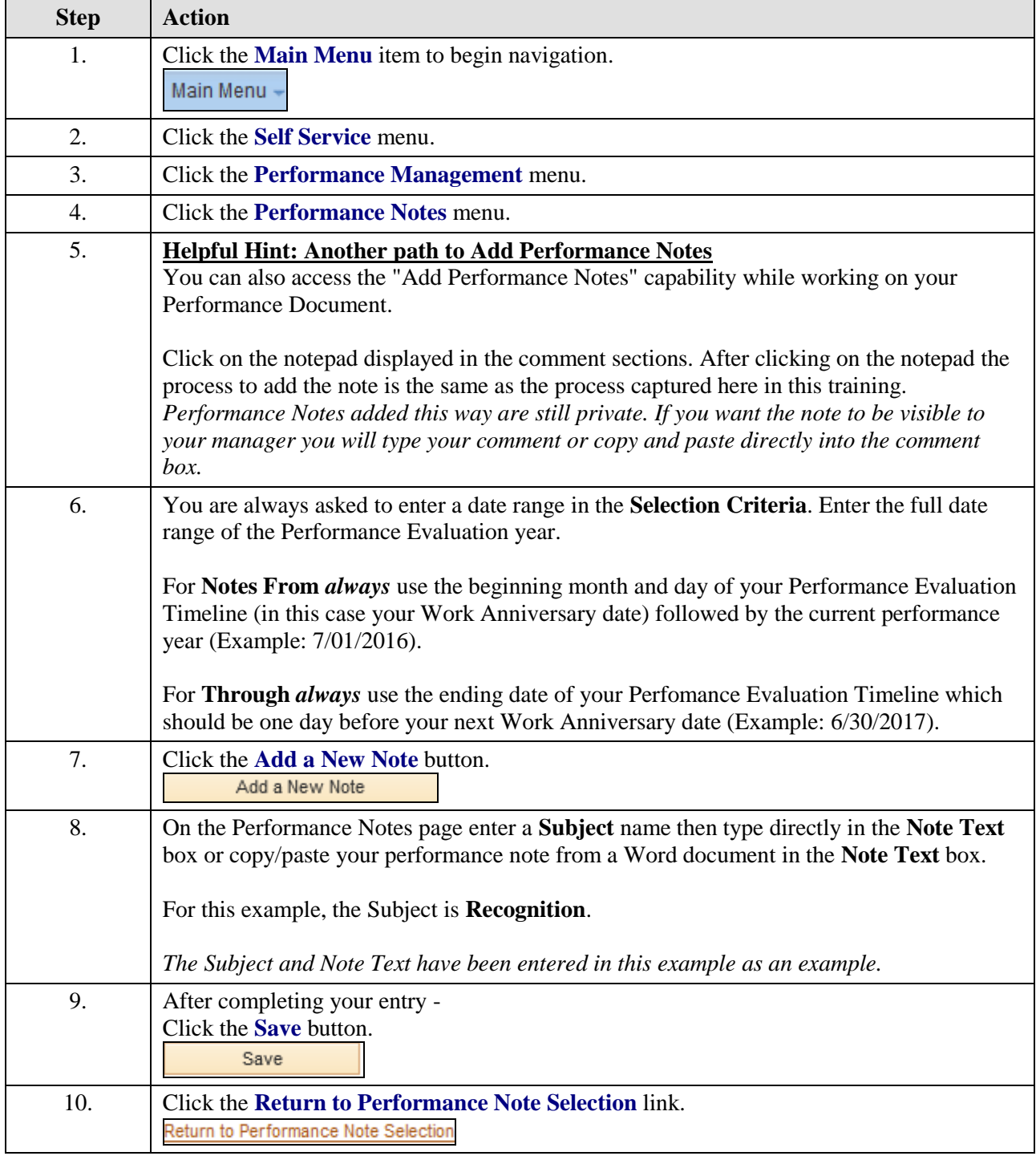

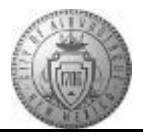

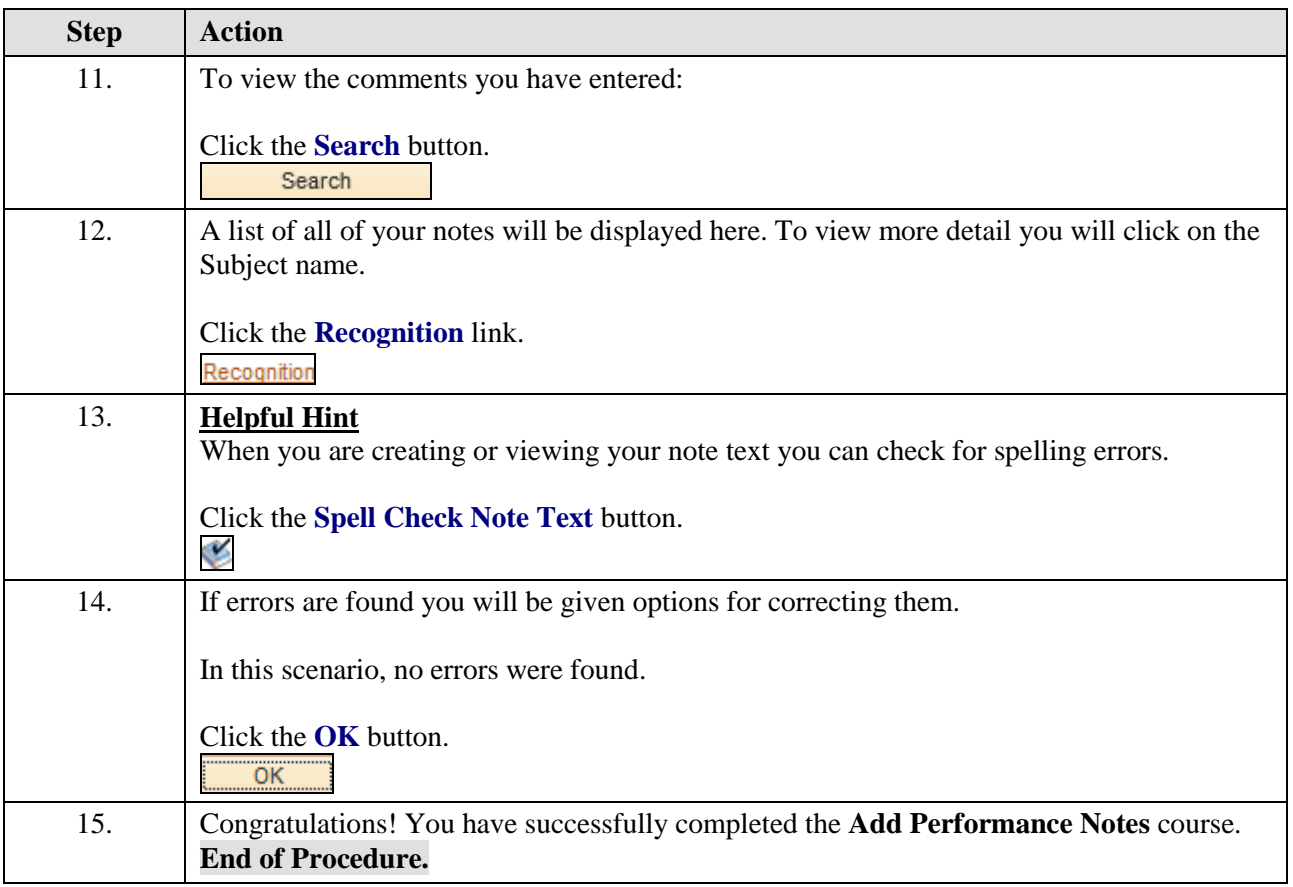